# **Matrices Calcul matriciel** TI-83 plus

٦

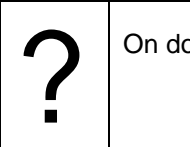

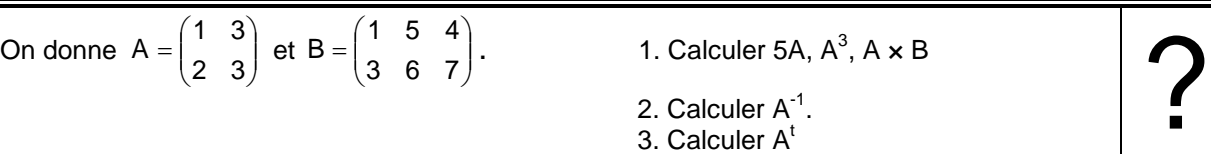

- $B = \begin{pmatrix} 1 & 3 & 4 \\ 0 & 2 & 7 \end{pmatrix}$ . 1. Calculer 5A,  $A^3$ , A  $\times$  B
	-
	-

# **Saisir une matrice**

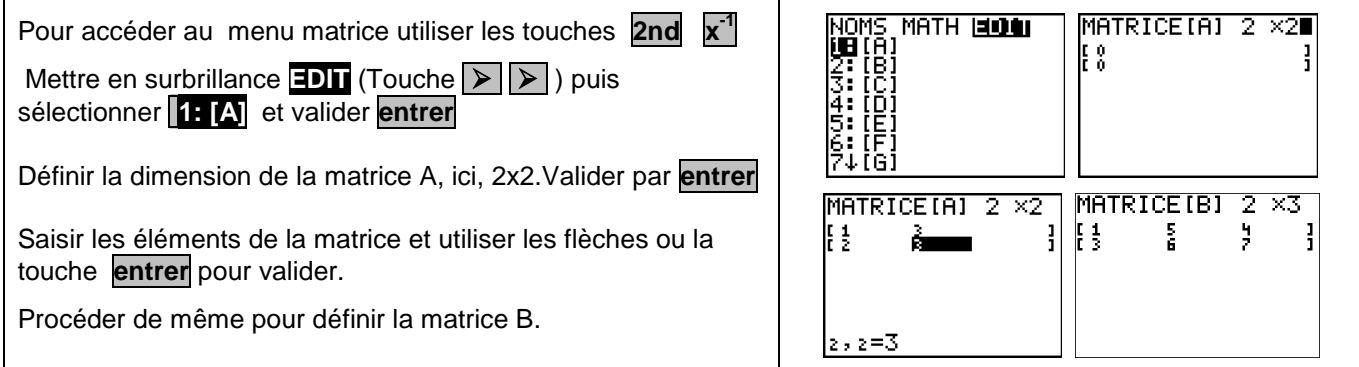

## **Opérations sur les matrices**

 $\overline{\phantom{a}}$ 

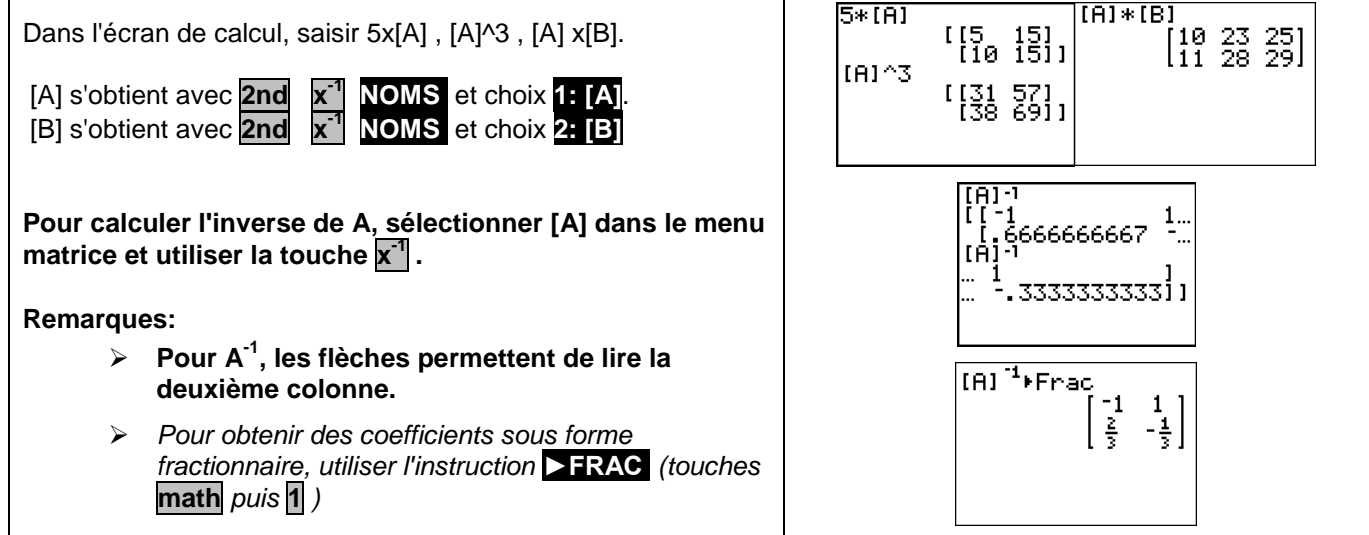

#### **Transposée d'une matrice**

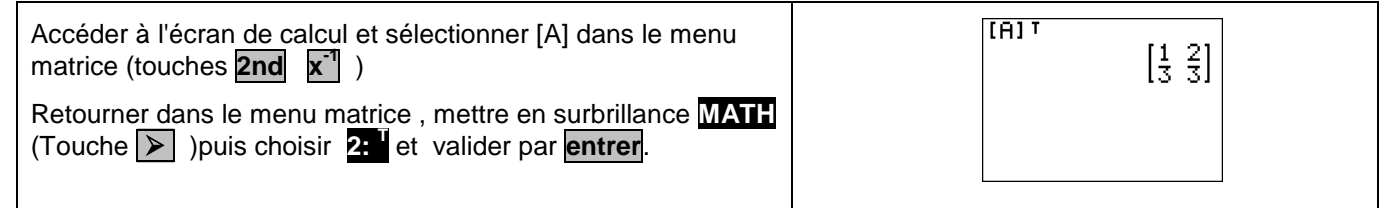

### **Problème pouvant être rencontré**

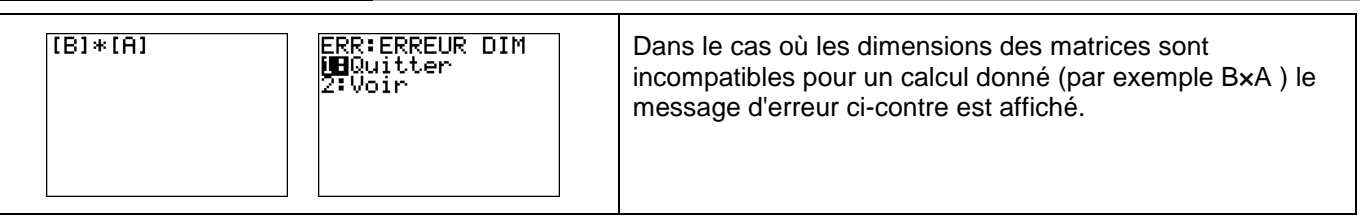